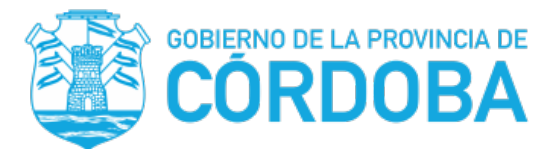

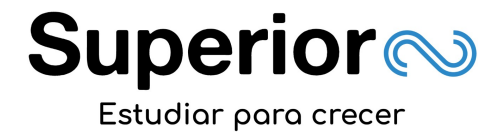

*MINISTERIO DE EDUCACIÓN SECRETARIA DE ESTADO EDUCACIÓN DIRECCIÓN GENERAL DE EDUCACIÓN SUPERIOR DIRECCIÓN GENERAL DE EDUCACIÓN TÉCNICA Y FORMACIÓN PROFESIONAL SUBDIRECCIÓN DE EDUCACIÓN TÉCNICA SUPERIOR* 

## **Formulario de Inscripción Online**

\*Apellidos y Nombres: \*DNI:

\*E-mail: \*Teléfono:

\*Domicilio:

- Indicar según corresponda, la situación en que se inscriben:

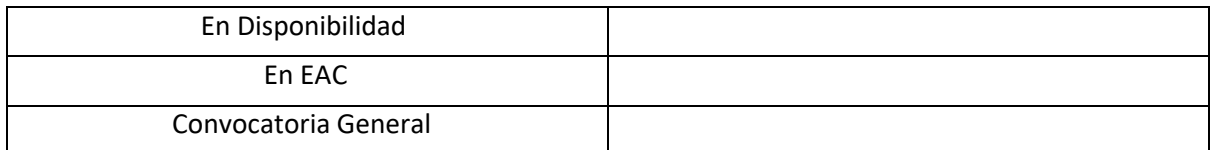

\* Institución en que se genera la vacante: Escuela Superior El Nacional

- \* Fecha de vigencia de la publicación: 28 al 30 de Abril
- \* Hora de la inscripción y recepción de la documentación: (verificar fecha de vigencia, recepción online)
- \*Carrera Código Nombre Permanente / A término:
- Espacio curricular Código y nombre: \*
- \*Carácter: Interino a término

\*Horario de labor: (verificar la correspondiente al espacio curricular. "Desplegar menú")

\*Curso-División:

\*Carga Horaria:

\*Resolución/Dictamen: 194/20 **Guardar**